# **COGS 1: Spring 2019**

#### Section **G**, Week 8

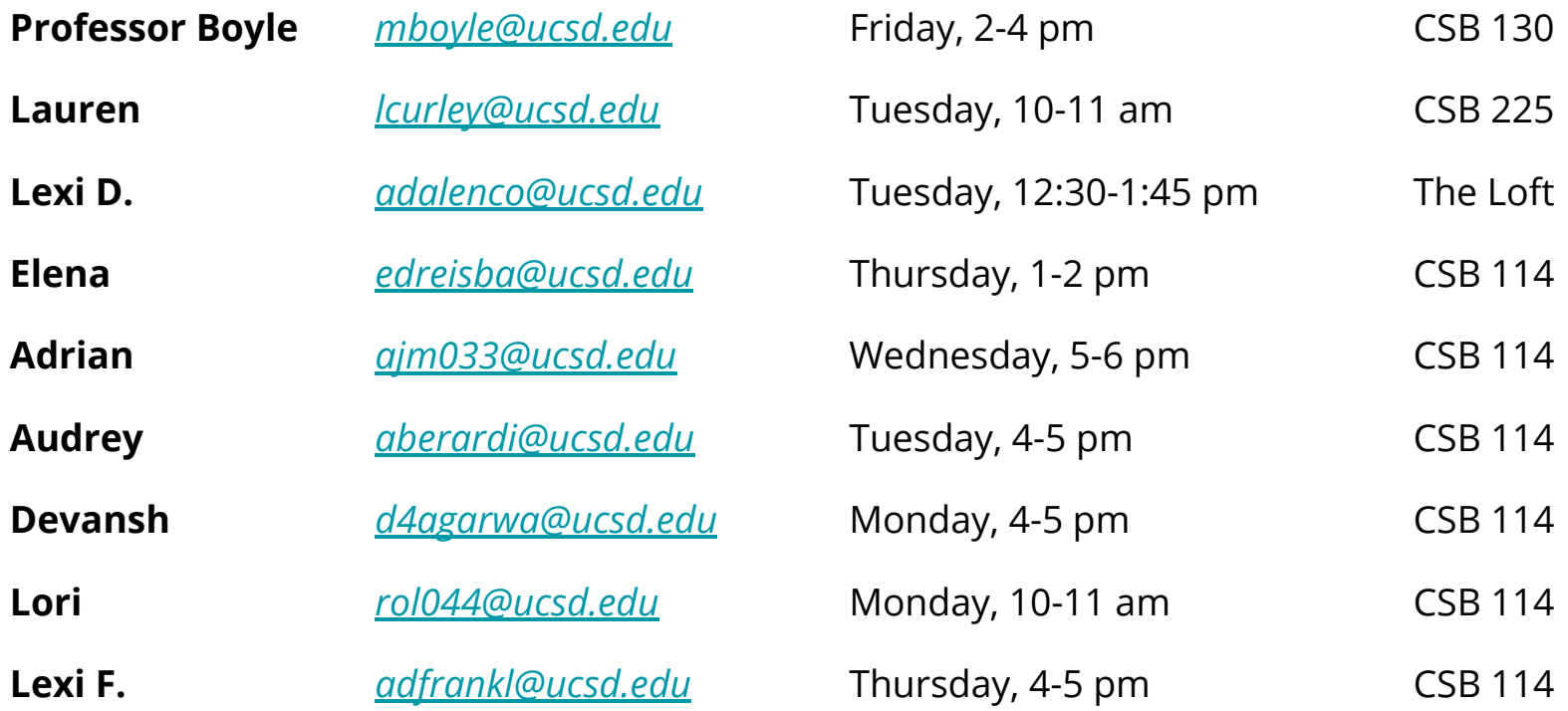

## **Important Information**

#### **● Week 9 Quiz**

- ONLINE: 5/31 (Friday) 6/2 (Sunday), time is STILL LIMITED but you can take it during whatever time you need
- Make sure to check TritonEd for exact times give yourself **lots** of extra time to allow for internet/technical issues
- Sections next week are optional but we will still be reviewing for the quiz

### ● **EC Reading Quiz**

- Based on reading for Dr. Hollan's lecture: *"Activity Enriched Computing"*
- Available on TritonEd from Wednesday May 29 @ 4pm Thursday May 30 @ 10:00 am

## **Last Week's Topics**

**● [Lecture 12 | Dr. Cottrell: How Does the Brain Make the](#page-3-0)**

#### **[Mind?](#page-3-0)**

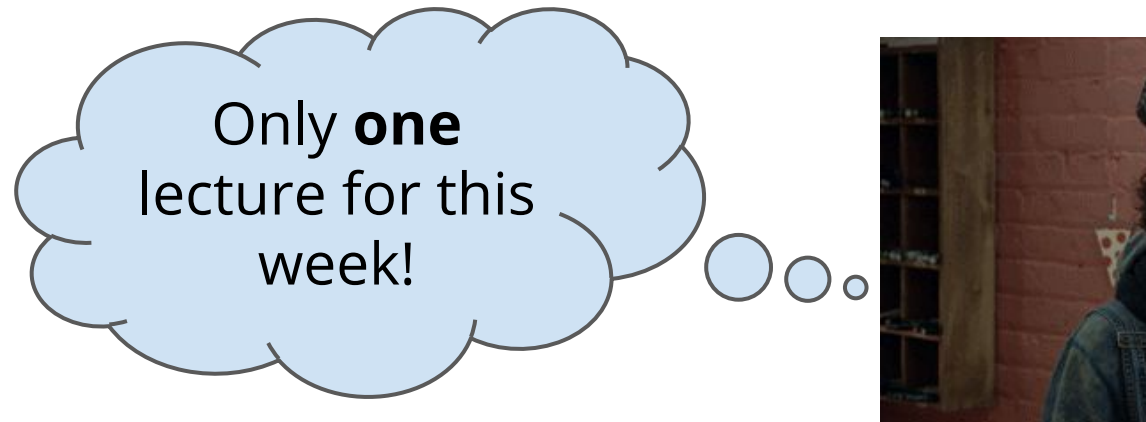

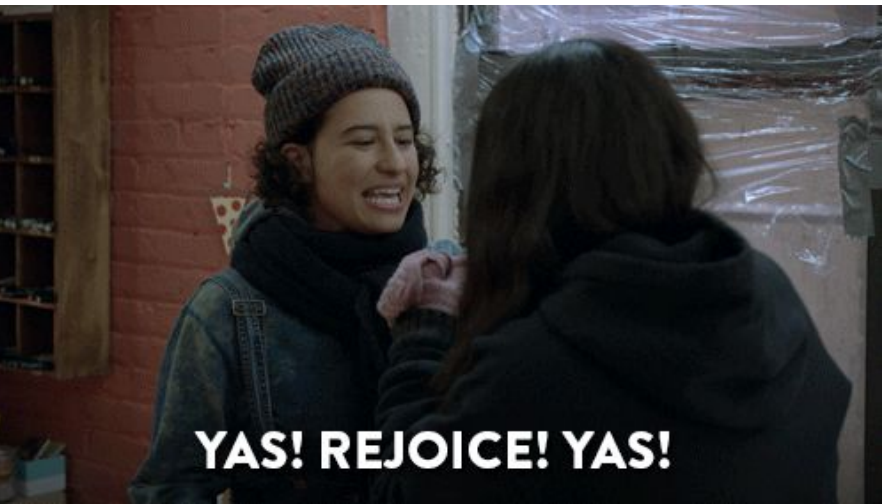

### <span id="page-3-0"></span>**Lecture 12 | Review Questions (1 of 2)**

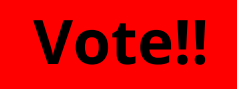

- 1. [What are the methods that could be used unravel out how the](#page-5-0) [brain works?](#page-5-0)
- 2. [Why do we need models/modeling in cognitive science? What are](#page-6-0) [the axioms of cognitive science?](#page-6-0)
- 3. [What are the motivations to study neural nets?](#page-8-0)
- 4. [How do humans compute? Illustrate with examples.](#page-9-0)
- 5. [How do biological neural networks differ from machine neural](#page-10-0) [networks?](#page-10-0)

### <span id="page-4-0"></span>**Lecture 12 | Review Questions (2 of 2)**

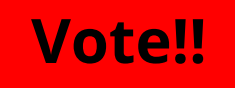

6. [What does a good cognitive model looks like \(or how does Dr.](#page-12-0) [Cottrell like to build cognitive models\)? How does the neural net for](#page-12-0) [reading work?](#page-12-0)

- 7. [What is a perceptron?](#page-13-0)
- 8. [Explain the basics of the training process of a perceptron.](#page-14-0)
- 9. [What type of problem can a perceptron solve?](#page-15-0)
- 10. [Describe the structure of multi-layer neural nets.](#page-16-0)

#### <span id="page-5-0"></span>**1. What are the methods that could be used to unravel how the brain works?**

# Making Measurements

- **Behavior** input vs. output
- **Brain waves** EEG
- **Brain activation** MEG / fMRI
- **● Neuron recordings**
	- Animals record while animal performs some task
	- Humans during surgery for people with epilepsy

Weasurements => Wodels

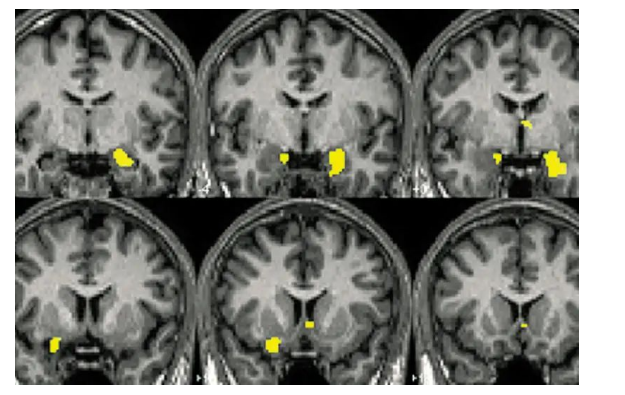

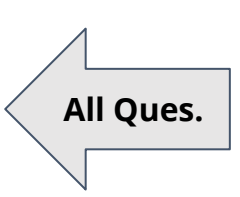

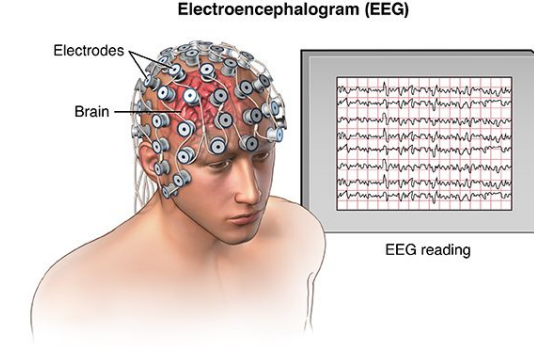

#### <span id="page-6-0"></span>**2. Why do we need models/modeling in cognitive science?**

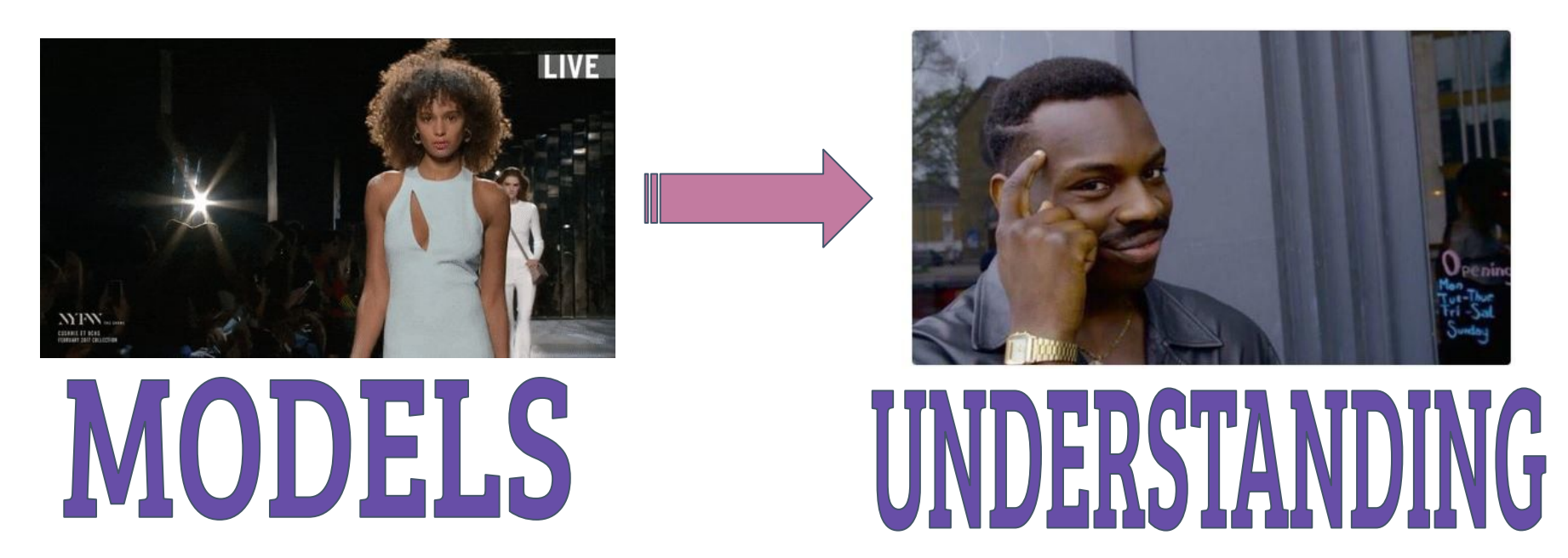

Building models **based on data** from measurements ⇒ allow us to see brain "in action"

**All [Ques.](#page-3-0)**

#### **2. What are the axioms of cognitive science?**

Axioms of Cognitive Science

- 1. **The mind is what the brain does**
	- There is no "spooky stuff"
- 2. **The kind of computation the brain does is**  *probabilistic*
	- Love at first sight is a computation
- 3. **What the brain does, i.e.,** *thinking***, is a kind of computation**
	- $\circ$  To deal with the uncertain nature of the world
	- Probability is the "language of thought"

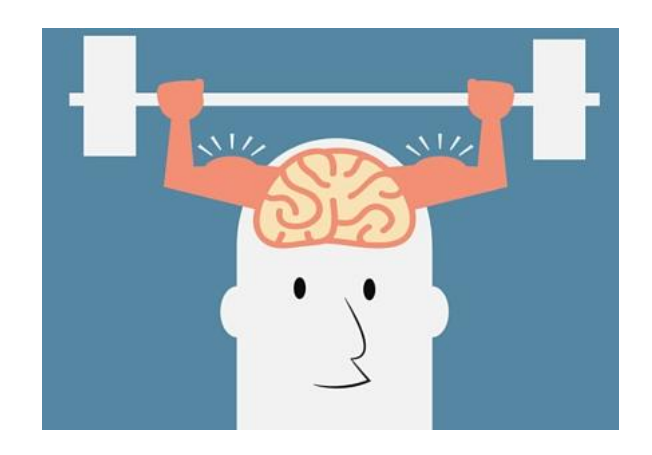

**All [Ques.](#page-3-0)**

#### <span id="page-8-0"></span>**3. What are the motivations to study neural nets?**

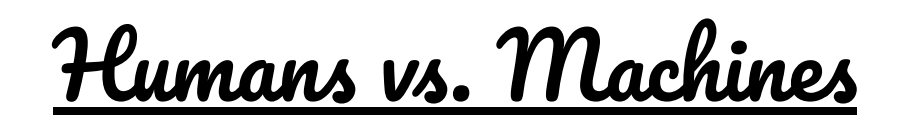

- **Architectural Differences** We are great at parallel computing.
- **Train Neural Nets "Brain like"** models that can do things like recognize faces, interpret sentences, move limbs, play games, drive cars, etc.
- **Deep Networks** Multi-layered networks similar to our brains.

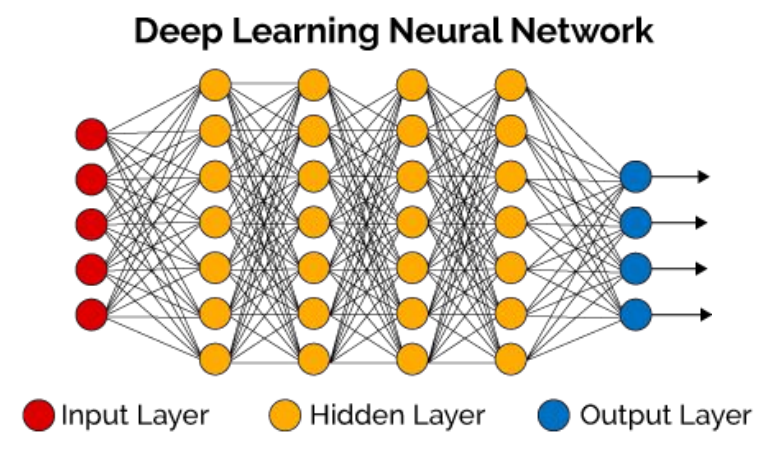

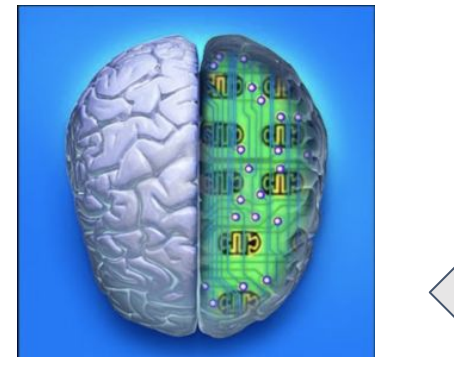

**[All Ques.](#page-3-0)**

#### <span id="page-9-0"></span>**4. How do humans compute? Illustrate with examples.**

# Combining Information with Context

- **● Understand sentences**  Apply semantics (meanings) and syntax (grammar).
- **● Disambiguate words** Integrate constraints from various sources.
- **● Read ambiguous letters** Context influences perception.
- **● Recognize faces** We like faces that are right side up  $\rightarrow$  Thatcher Effect.

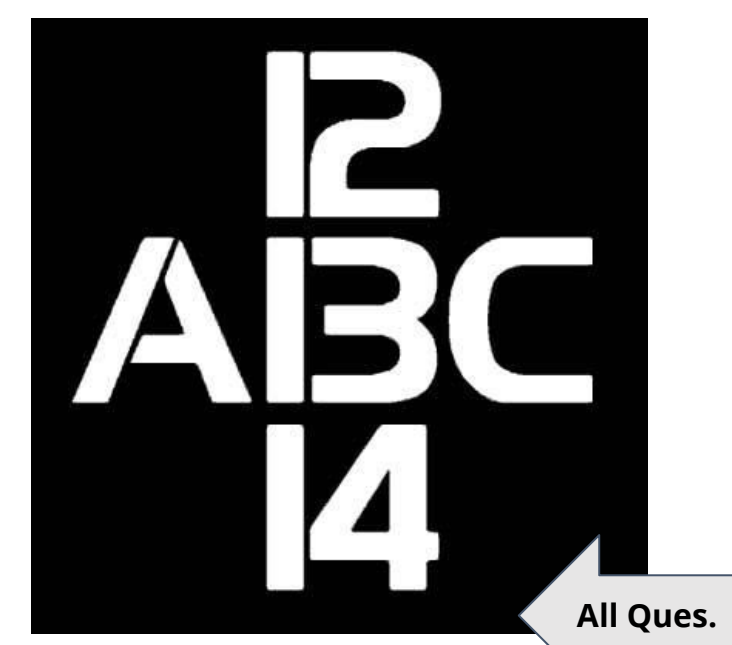

#### <span id="page-10-0"></span>**5. How do biological neural networks differ from machine neural networks?**

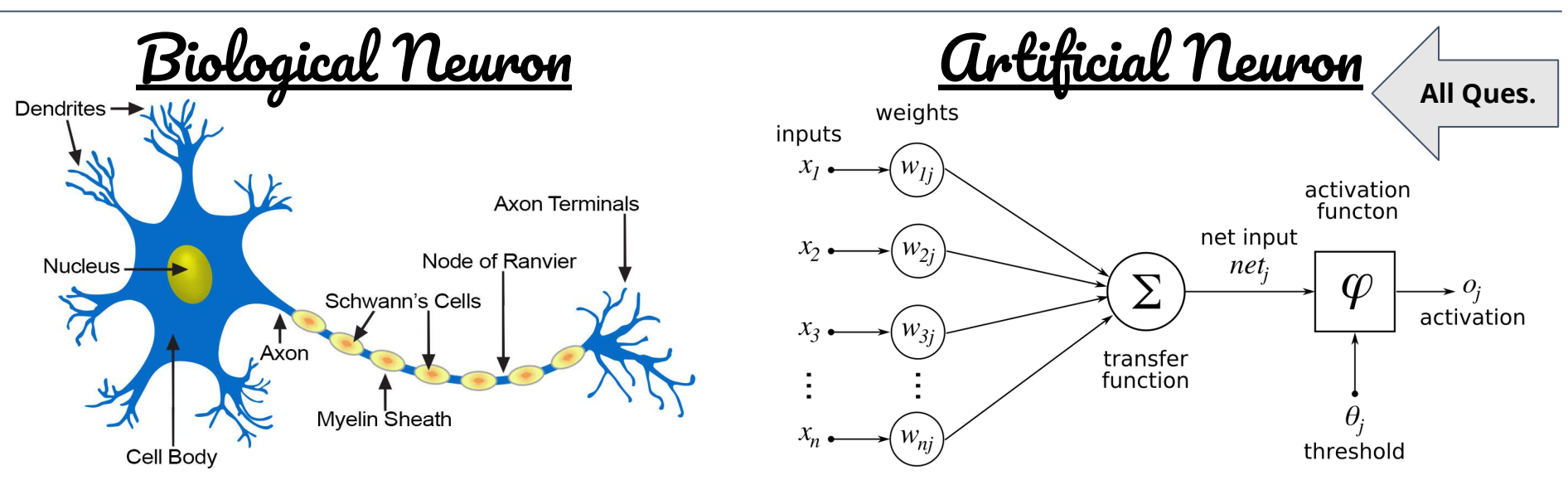

- **Typical neurons** Consist of dendrites (input), soma (cell body) and axon (output).
- **● Neural networks** Comprised of inputs (from outside world/other units), connection strengths (weights), internal potential and output.

#### **5. How do biological neural networks differ from machine neural networks?**

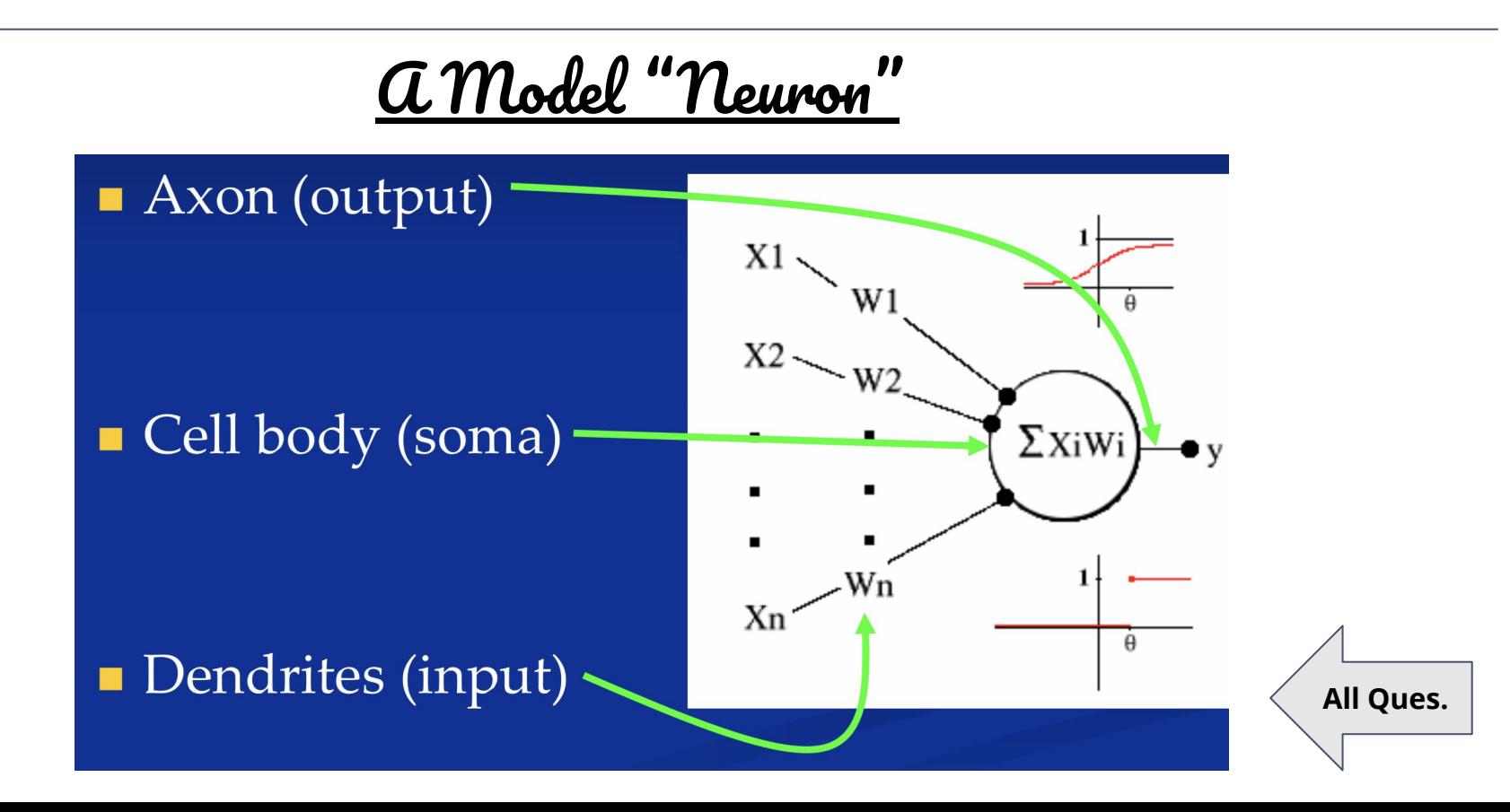

- <span id="page-12-0"></span>**6. What does a good cognitive model looks like (or how does**
- **Dr. Cottrell like to build cognitive models)? How does the neural net for reading work?**

Reading from Print

- **●** Interactive activation model allows for **multidirectional feedback**. Lines influence letters which in turn influence words, and back again.
- Accounts for the "**word superiority effect**" in a "Winner Take All" network.

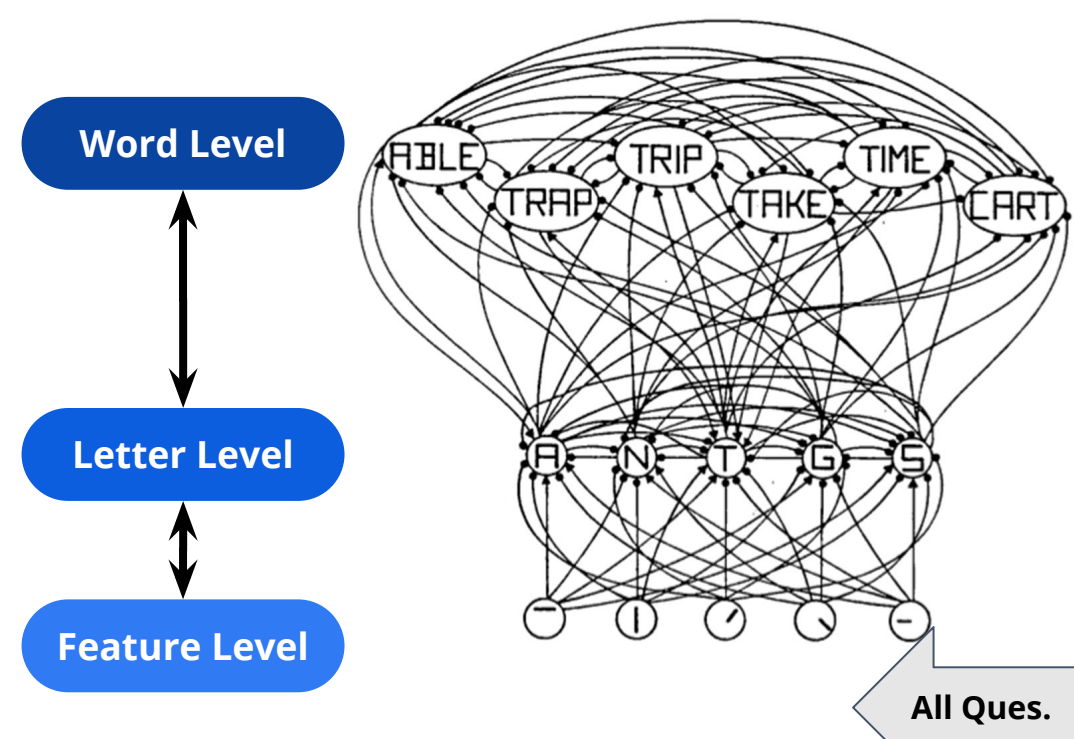

#### <span id="page-13-0"></span>**7. What is a perceptron?**

## Mathematical Model of a Neuron

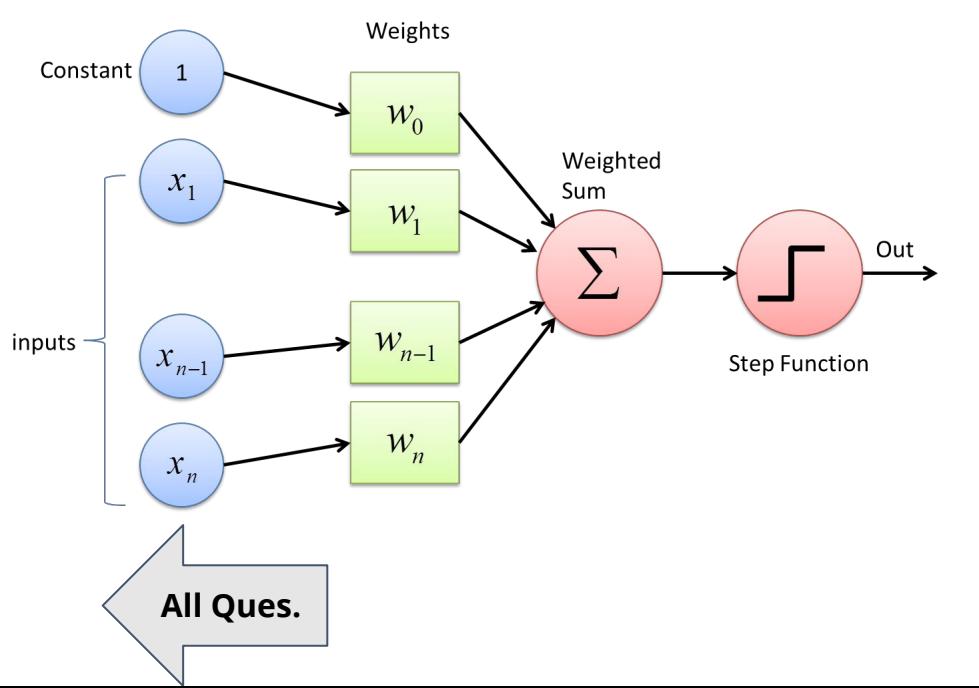

- Consists of:
	- Weights
	- Summation processor
	- Activation function
	- Threshold processor
- All the inputs are individually weighted, added together and passed into the activation function.

#### <span id="page-14-0"></span>**8. Explain the basics of the training process of a perceptron.**

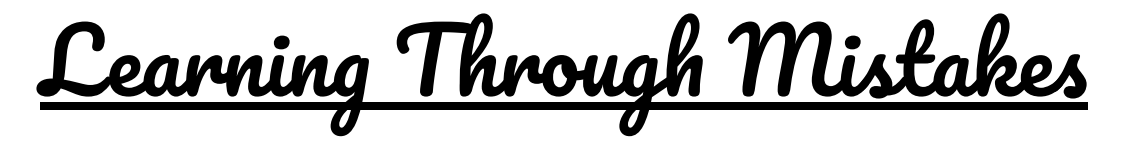

- Input vectors from a training set are presented to the perceptron one after the other and weights are modified as per errors.
- When an entire pass through all of the input training vectors is completed without an error, the perceptron has learnt.

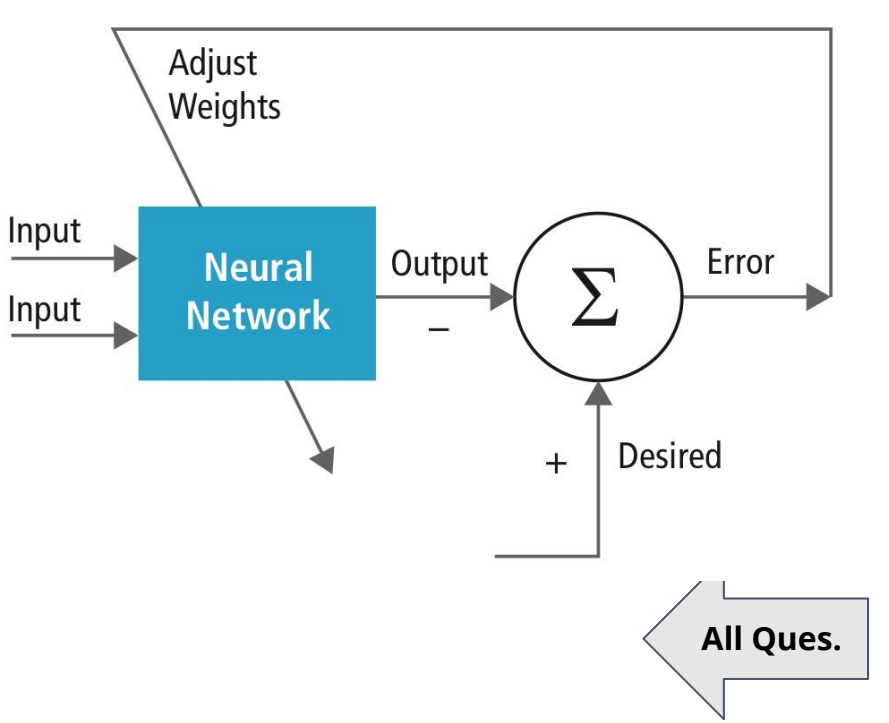

#### <span id="page-15-0"></span>**9. What type of problem can a perceptron solve?**

Limitations of Perceptrons

- A perceptron adds all the inputs and separates them into 2 categories, those that cause it to fire and those that don't by drawing the line.
- Such inputs are *linearly separable*. If the vectors are not linearly separable, learning will never reach a point where all vectors are classified properly. E.g. Boolean XOR problem.

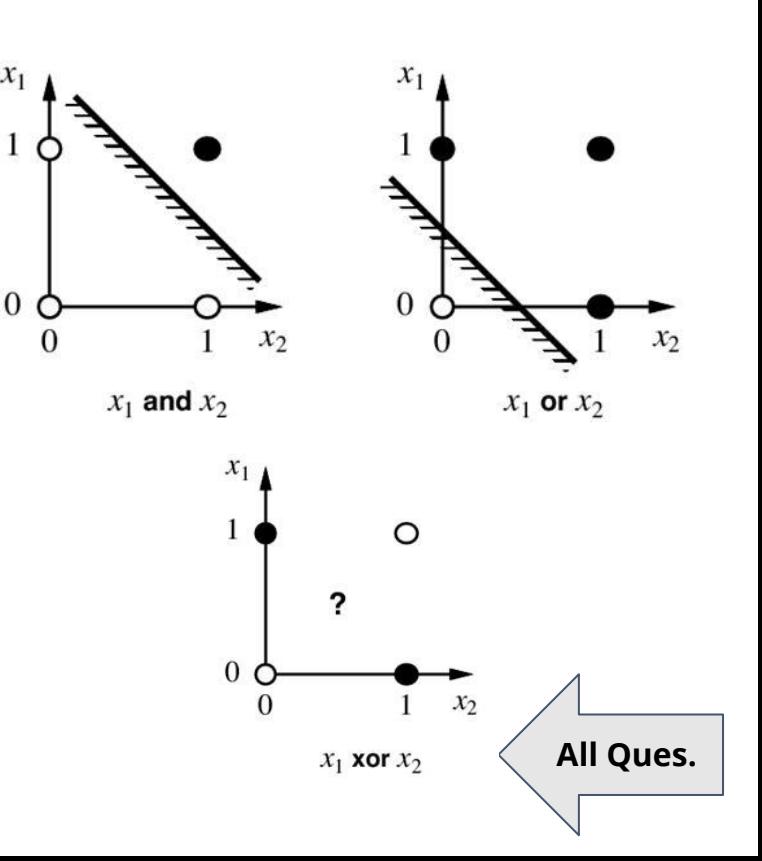

#### <span id="page-16-0"></span>**10. Describe the structure of multi-layer neural nets.**

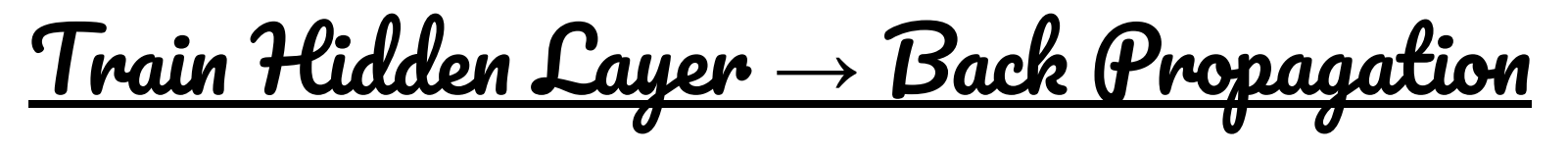

- Each input from the input layer is fed up to each node in the hidden layer, and from there to each node on the output layer.
- To train this network we need to tune **not only** the weights between the output layer and the hidden layer **but also** the weights between the hidden layer and the input layer.

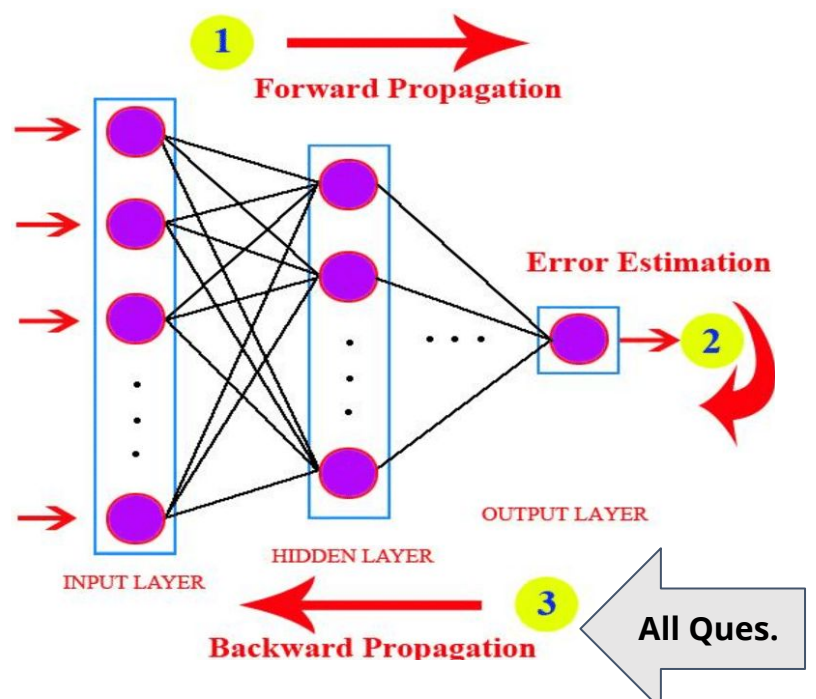

## **Quiz Time!**

- No talking, signaling, or communicating of any kind.
- Put away your books, notes, computers, phones, etc.
- Pen or pencil is okay (just make sure it's a black pen and you press hard with a pencil).
- Write your name in the "Name" box, write and circle in your PID, and sign the academic integrity agreement.
- Bubble in this section
- Please have your student ID out when you turn in your quiz!

#### Write and circle in your PID

#### Write down your name here

UC SAN DIEGO - DEPARTMENT OF COGNITIVE SCIENCE

Sign and

date here

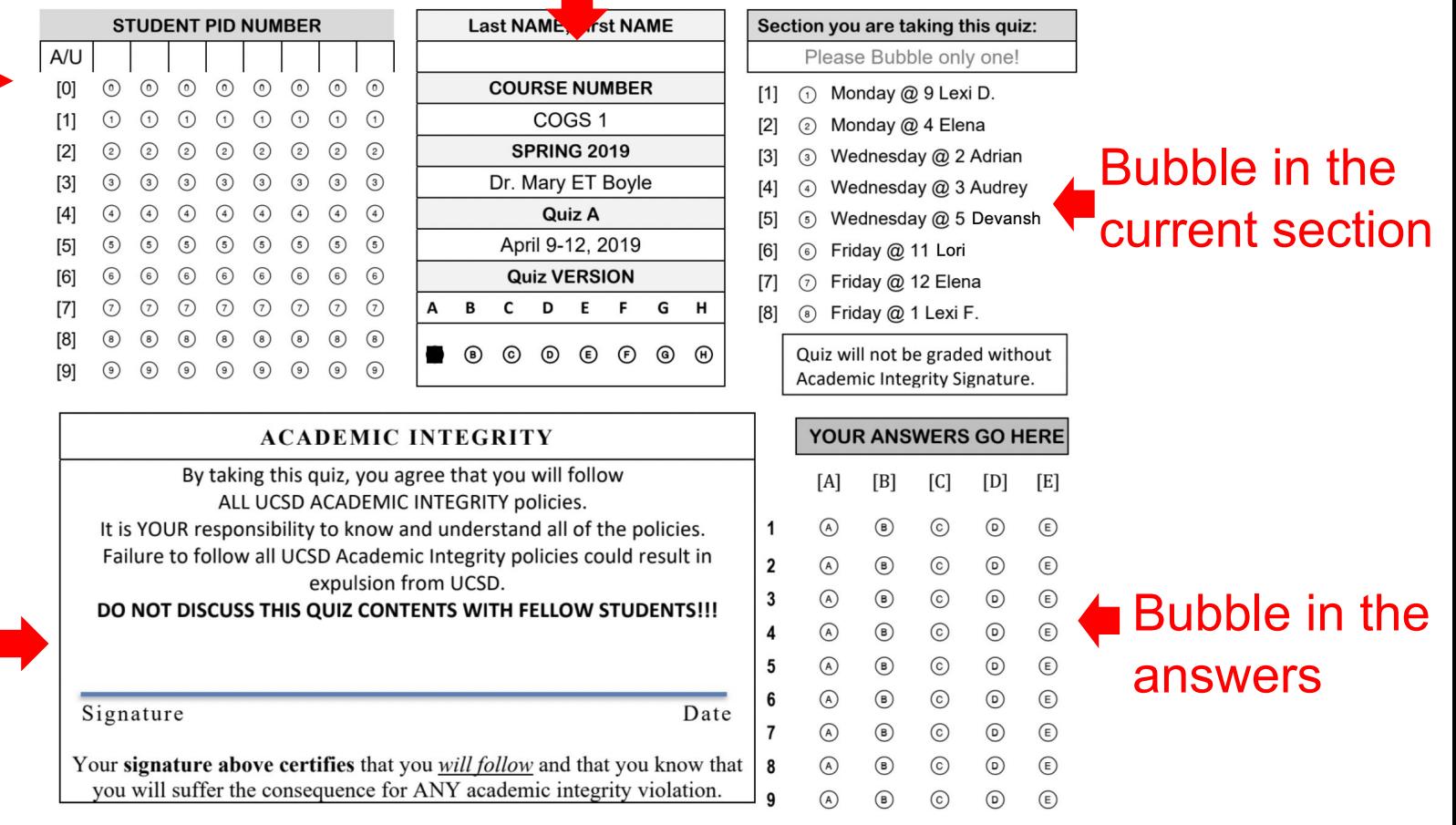